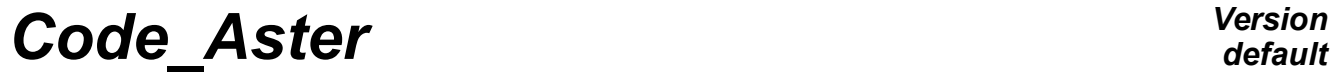

*Titre : Procédure IMPR\_RESU au format 'MED' Date : 05/12/2017 Page : 1/8 Responsable : SELLENET Nicolas Clé : U7.05.21 Révision :*

*default 3759bce78518*

# **Procedure IMPR\_RESU with the format 'MED'**

### **1 Goal**

To write the result of a calculation in a file with format MED. One describes the whole of the keywords of order IMPR\_RESU [U4.91.01] concerning this format of exit only.

One can write with the choice in a file with format MED:

- a grid,
- fields with the nodes,
- fields with the elements.

At the time of the writing of the fields by elements at the points of Gauss, one also writes the localization of the elements of reference (coordinated and weight of the points of Gauss).

MED (Modeling and Data exchanges) is a neutral format of data developed by EDF R & D and the ECA for the data exchanges between computer codes. The data which one can to exchange according to this format are the grids and the fields of results to the nodes and by elements. Files MED are binary and portable files (being pressed on the library HDF5, Hierarchical Dated Format). The writing of results in a file MED allows any other reading, computer code interfaced with MED the results produced by *Code\_Aster* via the order IMPR\_RESU.

*Titre : Procédure IMPR\_RESU au format 'MED' Date : 05/12/2017 Page : 2/8 Responsable : SELLENET Nicolas Clé : U7.05.21 Révision :*

*3759bce78518*

## **2 Syntax**

```
IMPR_RESU (
# Syntax of procedure IMPR_RESU to format 'MED'
\Diamond UNIT = links,
◊ FORMAT = / 'MED', [DEFECT]
\Diamond PROCO = / 'YES',
          / 'NOT',
\Diamond IMPR_NOM_VARI = / 'YES', [DEFECT]
                  \sqrt{2} 'NOT',
◊ INFORMATION = / 1, [DEFECT]
         /2,
/ LMBOU = F (
  \bullet | GRID = my, [grid]
     | / RESULT = resu, [sd resultat]
          ◊ / NOM_CHAM = l_nomsymb, [l_K16]
          ◊ / NUME_ORDRE = lordre, [1_I]<br>
/ NUME_MODE = lmode, [1_I]
             / NUME_MODE = lmode, [1_I]/ NOEUD_CMP = lnoecmp, [l_K16]
             \begin{array}{rcl}\n\text{NOM } \overline{\text{CAS}} & = & \text{ncas,} \\
\text{N-MGLE} & = & \text{langl,} \\
\text{NAGLE} & = & \text{langl,} \\
\end{array}\begin{array}{rcl} \big/ & \text{ANGLE} & = & \text{langl}, \\ \big/ & \big/ & \text{FREQ} & = & \text{Ifreq}, \end{array}/ / FREQ = lfreq, [1_R]<br>
/ INST = linst, [1_R]
               / INST = linst, [1 R]◊ | PRECISION = / prec, [R]
                               / 1.0D-3, [DEFECT]
                  | CRITERION = / 'RELATIVE', [DEFECT]
                               / 'ABSOLUTE',
       / CHAM_GD = chgd, [cham_gd]
       \Diamond / NOM CHAM MED = l nomcham, [l K64]
          / NOM_RESU_MED = l_nomresu, [K8]
        ◊ CARA_ELEM = carele, [cara_elem]
       \Diamond PART = / 'REAL',
                 / 'IMAG',
  ◊ INFO_MAILLAGE = /'YES'
                 /'NOT' [DEFECT]
     ),
# To print some fields of "data":
\overline{C} CONCEPT = \overline{F} (
  / CHAM_MATER = chmat, [char]/ CARA_ELEM = carele, [cara_elem]
     \sqrt{R} REPERE LOCAL = / 'NOT' , [DEFed]/ 'ELEM',
                            / 'ELNO',
     # if REPERE_LOCAL = 'ELEM' or 'ELNO',
          \bullet MODEL = Mo [model]
  / LOAD = charg, [load]
     )
```
*Warning : The translation process used on this website is a "Machine Translation". It may be imprecise and inaccurate in whole or in part and is provided as a convenience. Copyright 2019 EDF R&D - Licensed under the terms of the GNU FDL (http://www.gnu.org/copyleft/fdl.html)*

*Titre : Procédure IMPR\_RESU au format 'MED' Date : 05/12/2017 Page : 3/8 Responsable : SELLENET Nicolas Clé : U7.05.21 Révision :*

*3759bce78518*

### **3 Operands FORMAT and UNIT, PROC0 and INFORMATION**

#### **3.1 Operand FORMAT**

The operand FORMAT allows to specify the format of the file where to write the result. The format 'MED' mean with the procedure IMPR RESU that the result must be written in a file with format MED. It is the format of writing by default.

#### **3.2 Operand UNIT**

Defines in which unit one writes the file med. By default,  $UNIT = 80$  and corresponds to the unit by default of the type rmed in astk.

#### **3.3 Operand PROC0**

The operand PROC0 whose value by default is 'YES', allows to restrict the impression on the processor of row 0. If one affects the value to him 'NOT', the impressions will be carried out on all the processors.

#### **3.4 Operand INFORMATION**

The keyword INFORMATION when it is equal to 2 makes it possible to obtain information on the impressions carried out by the order.

### **4 Operand IMPR\_NOM\_VARI**

This keyword is useful in the case of the internal variables. When it is used and that impression of a field **VARI\_\*** was asked, it is in fact a field **VARI\_\*\_NOMME** who will be printed. This field will have components whose name will be based on the catalogue of the laws of behavior used in calculation. If two laws of behavior have common internal variables, those will be amalgamated in a single component.

### **5 Keyword factor RESU**

This keyword factor makes it possible to specify the results and fields to print.

### **5.1 Operand GRID**

If the result is a grid (operand  $grid$  [U4.91.01]), the data deferred in the file result to format MED are:

- 
- 
- 
- 

the list of the nodes number, name, coordinated,

- the list of the meshs number, name, type, name of the nodes,
- the list of the groups of nodes number, name, many nodes, names of the nodes,
- the list of the groups of meshs number, name, many meshs, names of the meshs.

#### **Foot-note:**

*In a file MED, there is partition of the nodes and the meshs according to the groups. A partition corresponds to a family MED. In a file MED, the groups are distributed within the families: families of nodes and families of elements are thus found there.*

#### **5.2 Operand RESULT**

The operand RESULT allows to print in a file MED, fields contained in a concept  $result$ .

One writes in the file 'MESSAGE' following information:

*Warning : The translation process used on this website is a "Machine Translation". It may be imprecise and inaccurate in whole or in part and is provided as a convenience. Copyright 2019 EDF R&D - Licensed under the terms of the GNU FDL (http://www.gnu.org/copyleft/fdl.html)*

*Titre : Procédure IMPR\_RESU au format 'MED' Date : 05/12/2017 Page : 4/8 Responsable : SELLENET Nicolas Clé : U7.05.21 Révision :*

*3759bce78518*

- operand 'RESULT',
- operand ' NAME\_CHAM',
- operand 'NUME\_ORDRE',
- name of the field stored in file MED: concatenation of the three preceding operands.

If INFO MAILLAGE =  $=$  'YES', more detailed information is printed in the file 'MESSAGE' at the time of the writing of the grid MED. One will be able for example to obtain the types of printed meshs, the names of the families MED which are created, etc.

#### **5.3 Operand CARA\_ELEM**

The operand CARA\_ELEM is used for the impression of the fields for under-points. When CARA\_ELEM is provided, the fields under-points are printed by adding information in file MED allowing to position the under-points by taking account of the contained information in sd\_cara\_elem (thickness of a hull, angle of gimlet of a multifibre beam,...).

#### **Note:**

*It is currently not possible to visualize fields at the under-points on elements PIPE in the module ParaViS of Salomé-Meca. One will be able for the moment to thus use operator IMPR\_RESU\_SP [U7.05.41] with this intention.*

#### **5.4 Operand CHAM\_GD**

The operand CHAM GD allows to print in the file a structure of data of the type cham gd. Concretely, one can thus print with this keyword a map, a field by elements or a field with the nodes.

#### **5.5 Operand NOM\_CHAM\_MED**

The operand NOM CHAM MED allows to define the name of field MED. It is a chain of 64 characters. This can be useful in particular when one wishes to print certain components of the field like several fields in same file MED (for example for the visualization of SIRO ELEM).

#### **5.6 Operand NOM\_RESU\_MED**

The operand NOM RESU MED is an alternative to NOM CHAM MED concerning the terminology of fields MED. Its use will make it possible not to name fields MED explicitly more, which means that all the fields contained in the result will be printed. Each field name MED will be built to leave:

- character string provided to NOM\_RESU\_MED (chain of with more the 8 characters),
- reference symbol of the field Aster.

```
For example:
```

```
IMPR RESU = (FORMAT = 'MED',
    RESU = F ( RESULT = U,NOM RESU MED = 'U HAUT',
                   GROUP_MA = \sqrt{\text{HIGH}},<br>NUME ORDRE = 1,)
                   NUME_ORDRE
```
If the result  $U$  contains the fields DEPL and SIEF ELGA, then the order above will produce fields MED:

• ' U\_HAUT\_\_DEPL',

)

'U\_HAUT\_\_SIEF\_ELGA',

This can be useful in particular when one wishes to print in same file MED the same field on different groups of meshs.

*Titre : Procédure IMPR\_RESU au format 'MED' Date : 05/12/2017 Page : 5/8 Responsable : SELLENET Nicolas Clé : U7.05.21 Révision :*

#### **5.7 Operand PART**

It is not possible to write complex fields. This is why it is necessary to choose between the real part (PARTIE=' REEL') and the part complexes (PARTIE=' IMAG').

#### **5.8 Operands NOM\_CHAM / NUME\_ORDRE / NUME\_MODE / NOEUD\_CMP / NOM\_CAS / ANGLE / FREQ / INST / PRECISION / CRITERION / FILE**

Cf document [U4.91.01].

## **6 Keyword factor CONCEPT**

This keyword factor makes it possible to print in a displayable form the quantities affected by the user with the orders AFFE\_MATERIAU, AFFE\_CARA\_ELEM and AFFE\_CHAR\_MECA. That makes it possible to check that the rules of overload of the code lead to the assignments wished.

#### For example:

```
IMPR_RESU (FORMAT=' MED',
           CONCEPT= (
            F (CHAM MATER = CHAMPMAT),
            F (CARAELEM = CARA ELE),
            F (LOAD = CHARG1),
           ))
```
The fields contained in these structures of data are printed in two very different forms:

- The form "with" (easiest to interpret graphically): each component is separately printed like a real number. For example, the thickness of the elements of hull is displayable like a scalar field (scalar map in Salomé).
- The form "B": one assigns to each mesh a whole code: 1,2,3,… N. The meshs affected by the same code have ALL then their identical components. The "definition" of the codes, i.e. the values of these components is printed in the file message. One can visualize the "codes" like a scalar field, which makes it possible "to see" the zones where "all is constant".

Form "A" is used systematically for the format "MED", except for the material field because this field contains the name of affected material on the meshs and this name is not a number. Form "A" is not programmed with the format "RESULT".

The form "B" is systematically used for the format "RESULT" and for the material field.

For the form "B", the correspondence between the affected quantities and the code is given in the file .mess.

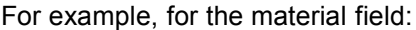

```
IMPRESSION OF A FIELD OF CONCEPT: MATERIAL field
NAME OF THE FIELD: CHAMPMAT CHAMP MAT
CORRESPONDENCE VALUE <-> CONTAINED:
VALUE = 1.X1 = MAT 1
VALUE = 2.
   X1 = MAT 2
VALUE = 3.X1 = MAT 3
```
#### **6.1.1 Operand REPERE\_LOCAL**

If REPERE LOCAL the value has 'ELEM', the 3 vectors constituting the local reference mark of each element are printed, to be able to be visualized with L' helps of ParaVis.

*Titre : Procédure IMPR\_RESU au format 'MED' Date : 05/12/2017 Page : 6/8 Responsable : SELLENET Nicolas Clé : U7.05.21 Révision :*

*3759bce78518*

If REPERE LOCAL the value has 'ELNO', the 3 vectors constituting the local reference mark of each element are recorded in the form of field with the nodes, to be able to be then used in the computer of ParaVis in combination with D' other fields with the nodes. In this case no other information coming from the concept CARA\_ELEM is not recorded in the file.

When REPERE LOCAL=' ELNO' it is thus possible to combine the local vectors with the components of the internal fields of efforts. That makes it possible to visualize the vectors efforts in 3D, like carrying out an animation of their evolution during moments of calculation. To carry out this action several elementary operations are to be realized in ParaVis:

- To open the file MED containing the reference marks:
	- on REPE > Filter "ELNO Points" > Filter "Merge blocks"
- To open the file MED containing the fields: on EFGE\_ELNO - > Filter "ELNO Points" - > Filter "Merge blocks"
- selection of the 2 "Merge blocks" then "Suspends Attributes"

In "Calculator" one has access to the vectors of REPE and with the components of the fields. The vector effort (NR, Vy, Vz) is calculated in the following way:

*Fint* = CAREL\_\_\_.REPLC\_1∗xxxxxxxxEFGE\_ELNO\_N + CAREL\_\_\_.REPLC\_2∗xxxxxxxxEFGE\_ELNO\_VY + CAREL\_\_\_.REPLC\_3∗xxxxxxxxEFGE\_ELNO\_VZ

where 'xxxxxxxx' indicate the name of the concept result, produced by *Code\_Aster*.

The vector Moment (MT, My, Mz) is calculated in the following way:

```
Mint = CAREL___.REPLC_1∗xxxxxxxxEFGE_ELNO_MT +
       CAREL___.REPLC_2∗xxxxxxxxEFGE_ELNO_MFY +
      CAREL___.REPLC_3∗xxxxxxxxEFGE_ELNO_MFZ
where 'xxxxxxxx' indicate the name of the concept result, produced by Code_Aster.
```
#### **6.2 Fields being able to be visualized**

CHAM\_MATER: Material field

CARA\_ELEM:

General characteristics of the bars Characteristics géom. bars General characteristics of the beams Characteristics géom. beams Wire specifications Characteristics of the curved beams Characteristics of the "fluid" beams Characteristics of the discrete elements  $K^*$ Characteristics of the discrete elements  $\overline{M}$  \* Characteristics of the discrete elements  $A^{\dagger}$ Characteristics géom. hulls Orientation of the elements 2D and 3D Orientation of the hulls and the beams

LOAD :

Loading of GRAVITY Loading of ROTATION Loading of PRES\_REP Loading of voluminal forces in 3D Loading of surface forces in 3D Loading of linear forces in 3D Loading of surface forces in 2D

*Warning : The translation process used on this website is a "Machine Translation". It may be imprecise and inaccurate in whole or in part and is provided as a convenience. Copyright 2019 EDF R&D - Licensed under the terms of the GNU FDL (http://www.gnu.org/copyleft/fdl.html)*

*default*

# *Code\_Aster Version*

*Titre : Procédure IMPR\_RESU au format 'MED' Date : 05/12/2017 Page : 7/8 Responsable : SELLENET Nicolas Clé : U7.05.21 Révision :*

> Loading of linear forces in 2D Loading of forces distributed for the hulls Loading of PRE\_EPSI Loading of FORCE\_ELEC Loading of FLUX\_THM\_REP Loading of IMPE FACE Loading of ONDE FLUI

*3759bce78518*

 $\overline{T}$ itre : Procédure IMPR\_RESU au format 'MED' *Responsable : SELLENET Nicolas Clé : U7.05.21 Révision :*

*3759bce78518*

### **7 Example**

```
IMPR RESU = (FORMAT = 'MED',\begin{array}{rcl} \texttt{RESU} & = & \texttt{F} & (\texttt{RESULT} & = & \texttt{REMEZERO}\texttt{,} \end{array}NOM_CHAM = 'ERME_ELEM',
                 NUME_ORDRE = 3, ))
```
Execution of the order IMPR\_RESU following posting in the file will cause 'MESSAGE':

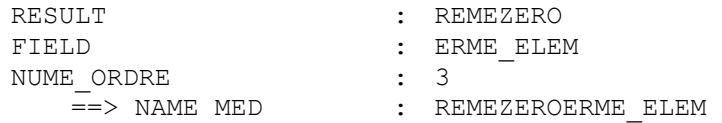

Example of use of NOM CHAM MED for the impression of SIRO ELEM :

```
IMPR_RESU (FORMAT=' MED',
                     RESU= (
                            _F (RESULTAT=RESUNL,
                              NOM_CHAM= ('SIRO_ELEM',),
                              NOM_CHAM_MED= ('RESUNL_SIRO_ELEM_NORMAL'),
                              NOM CMP= ('SIG NX', 'SIG NY', 'SIG NZ', 'SIG N',),
                              GROUP MA=' PRES',),
                           F (RESULTAT=RESUNL,
                              NOM CHAM= ('SIRO ELEM',),
                              NOM_CHAM_MED= ('RESUNL_SIRO_ELEM_TANGENT'),
                              NOM CMP= ('SIG TX', 'SIG TY', 'SIG TZ',),
                              GROUP MA=' PRES',),
                           F (RESULTAT=RESUNL,
                              NOM_CHAM= ('SIRO_ELEM',),
                              NOM_CHAM_MED= ('RESUNL_SIRO_ELEM_T1'),
                                          NOM CMP= ('SIG_T1X', 'SIG_T1Y', 'SIG_T1Z',
'SIG_T1',),
                              GROUP MA=' PRES',),
                           F (RESULTAT=RESUNL,
                              NOM_CHAM= ('SIRO_ELEM',),
                              NOM_CHAM_MED= ('RESUNL_SIRO_ELEM_T2'),
                                         NOM_CMP= (\sqrt{\text{SIG}}T2\bar{X'}, \sqrt{\text{SIG}}T2Y', \sqrt{\text{SIG}}T2Z','SIG_T2',),
                              GROUP MA=' PRES',),
                               ), );
```